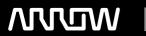

# **Enterprise Computing Solutions - Education Services**

# TRAINING OFFERING

Du kan nå os her

Email: training.ecs.dk@arrow.com Phone: +45 7025 4500

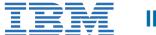

# **IBM SPSS Modeler Foundations (V18.2)**

CODE: LENGTH: PRICE:

0E069G 16 Hours kr 6,350.00

# **Description**

**Contains** PDF course guide, as well as a lab environment where students can work through demonstrations and exercises at their own pace.

This course provides the foundations of using IBM SPSS Modeler and introduces the participant to data science. The principles and practice of data science are illustrated using the CRISP-DM methodology. The course provides training in the basics of how to import, explore, and prepare data with IBM SPSS Modeler v18.2, and introduces the student to modeling. If you are enrolling in a Self Paced Virtual Classroom or Web Based Training course, before you enroll, please review the Self-Paced Virtual Classes and Web-Based Training Classes on our Terms and Conditions page, as well as the system requirements, to ensure that your system meets the minimum requirements for this course. http://www.ibm.com/training/terms

# **Objectives**

Introduction to IBM SPSS ModelerIntroduction to data scienceDescribe the CRISP-DM methodology Introduction to IBM SPSS ModelerBuild models and apply them to new dataCollect initial dataDescribe field storage Describe field measurement levelImport from various data formatsExport to various data formatsUnderstand the dataAudit the data Check for invalid valuesTake action for invalid valuesDefine blanksSet the unit of analysisRemove duplicatesAggregate data Transform nominal fields into flagsRestructure dataIntegrate dataAppend datasetsMerge datasetsSample recordsTransform fields Use the Control Language for Expression ManipulationDerive fieldsReclassify fieldsBin fieldsFurther field transformations Use functionsReplace field valuesTransform distributionsExamine relationships

Examine the relationship between two categorical fieldsExamine the relationship between a categorical and continuous field Examine the relationship between two continuous fieldsIntroduction to modelingDescribe modeling objectives

Create supervised modelsCreate segmentation modelsImprove efficiencyUse database scalability by SQL pushback Process outliers and missing values with the Data Audit nodeUse the Set Globals nodeUse parameters

#### **Audience**

- Data scientists
- Business analysts

Use looping and conditional execution

Clients who are new to IBM SPSS Modeler or want to find out more about using it

## **Prerequisites**

• Knowledge of your business requirements

## **Programme**

Introduction to IBM SPSS ModelerIntroduction to data scienceDescribe the CRISP-DM methodology Introduction to IBM SPSS ModelerBuild models and apply them to new dataCollect initial dataDescribe field storage Describe field measurement levelImport from various data formatsExport to various data formatsUnderstand the dataAudit the data Check for invalid valuesTake action for invalid valuesDefine blanksSet the unit of analysisRemove duplicatesAggregate data Transform nominal fields into flagsRestructure dataIntegrate dataAppend datasetsMerge datasetsSample recordsTransform fields Use the Control Language for Expression ManipulationDerive fieldsReclassify fieldsBin fieldsFurther field transformations Use functionsReplace field valuesTransform distributionsExamine relationships

Examine the relationship between two categorical fieldsExamine the relationship between a categorical and continuous field

Examine the relationship between two continuous fieldsIntroduction to modelingDescribe modeling objectives Create supervised modelsCreate segmentation modelsImprove efficiencyUse database scalability by SQL pushback Process outliers and missing values with the Data Audit nodeUse the Set Globals nodeUse parameters Use looping and conditional execution

## **Session Dates**

| Date        | Location | Time Zone | Language | Туре                | Guaranteed | PRICE       |
|-------------|----------|-----------|----------|---------------------|------------|-------------|
| 24 Apr 2024 |          |           | English  | Self Paced Training |            | kr 6,350.00 |

# **Yderligere Information**

Denne træning er også tilgængelig som træning på stedet. Kontakt os for at finde ud af mere.